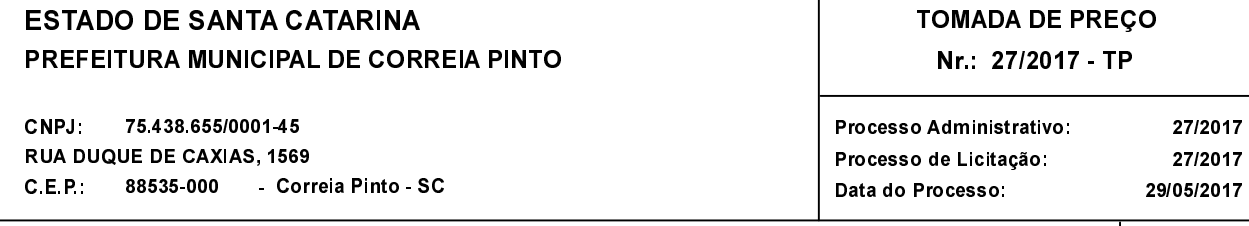

Folha: 1/1

## **OBJETO DA LICITAÇÃO:**

**COMISSÃO**:

EXECUÇÃO DE DRENAGEM E PAVIMENTAÇÃO COM REVESTIMENTO EM CONCRETO BETUMINOSO USINADO QUENTE (CBUQ) DA RUA BRASIL, SITUADA NO BAIRRO SÃO JOÃO, NO MUNICÍPIO DE CORREIA PINTO SC, CONFORME CONTRATO DE REPASSE Nº 823123/2015 MCIDADES/CAIXA, PROCESSO Nº 2624 1025871-14/2015, ENTRE O MUNICÍPIO DE CORREIA PINTO E A UNIÃO FEDERAL, POR INTERMÉDIO DO MINISTÉRIO DAS CIDADES, REPRESENTADO PELA CAIXA ECONÔMICA FEDERAL.

## ATA DE RECEBIMENTO E ABERTURA DE DOCUMENTAÇÃO Nr. 27/2017 (Sequência: 1)

Ao(s) 21 de Junho de 2017, às 14:30 horas, na sede da(o) PREFEITURA MUNICIPAL DE CORREIA PINTO reuniram-se os membros da Comissão de Licitação, designada pela(o) Portaria nº 0259/2017, para a abertura dos envelopes de documentação ref. ao Processo Licitatório nº<br>27/2017, Licitação nº 27/2017 - TP, na modalidade de Tomada de Preço p/ Obras e

Estiveram presentes no ato de abertura, os membros da comissão e representante(s) da(s) empresa(s) abaixo:

CCL CONSTRUTORA LTDA, FOCUS SERVIÇOS EIRELI ME, CONSBRITA CONSTRUTORA LTDA E CONSTRUTORA **BRANGER ITDA** 

Inicialmente procedeu-se a leitura do teor das mesmas com os esclarecimentos e análise necessários, por ordem de entrada e, rubricadas toda a comissão documentação atinente tendo  $\circ$ sequinte parecer da

- APÓS A FASE DE CREDENCIAMENTO, DEU-SE A ABERTURA DOS ENVELOPES DE NÚMERO 1 (UM) DA HABILITAÇÃO. CONSTATOU-SE QUE TODA A DOCUMENTAÇÃO DAS EMPRESAS FOI APRESENTADA DE ACORDO COM O EDITAL, SOMENTE COM UMA EXCEÇÃO RELATIVA AO ATESTADO DE CAPACIDADE TÉCNICA DA EMPRESA CONSRITA CONSTRUTORA LTDA: NOS SERVIÇOS DESCRITOS EM SEU ATESTADO DE CAPACIDADE TÉCNICA, NÃO CONSTA O EXIGIDO NO ITEM 5 SUBITEM J1 DO EDITAL, QUE FAZ A EXIGÊNCIA DE COMPROVAÇÃO DE SERVIÇOS DE DRENAGEM E PAVIMENTAÇÃO. A EMPRESA CONSBRITA MANIFESTA A INTEÇÃO DE RECURSO, CUJO PRAZO É DE ÚTEIS. **INICIANDO** 22/06/2016 **ATÉ**  $\overline{5}$  $(CINCO)$ **DIAS**  $N<sub>0</sub>$ **DIA**  $\Omega$ **DIA** 28/06/2017

Nada mais havendo a constar, lavrou-se o presente termo que será assinado pelos presentes.

Correia Pinto, 21 de Junho de 2017

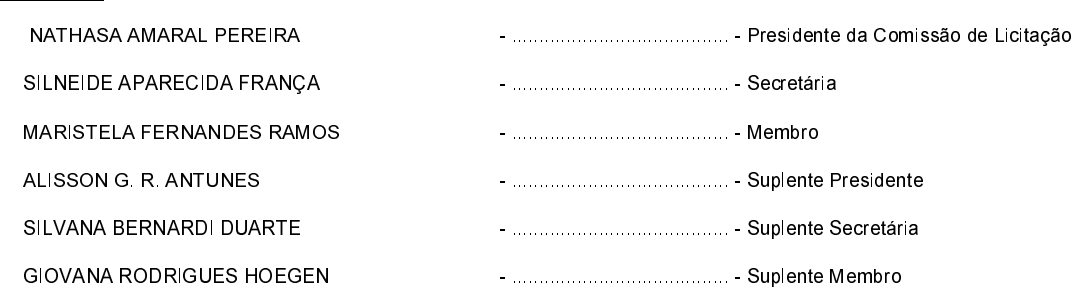

## Assinatura dos representantes das empresas que estiveram presentes na sessão de julgamento:

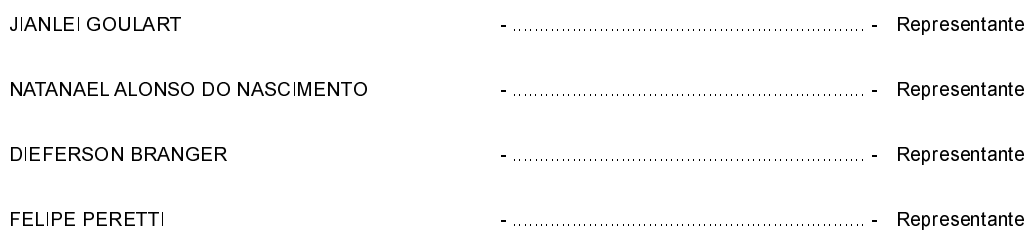